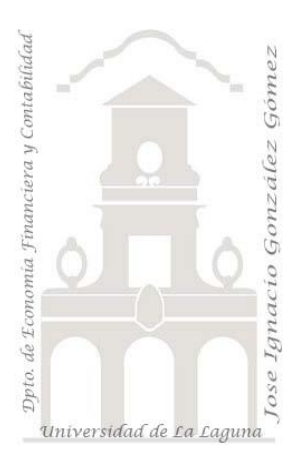

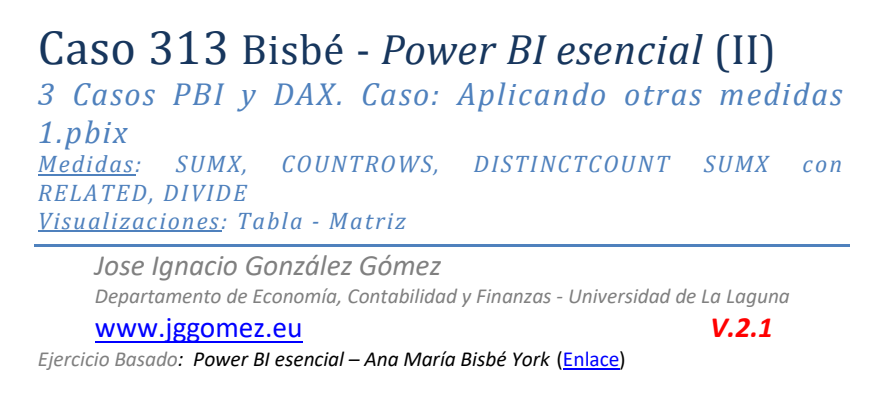

# **Presentacion del caso Aplicando otras medidas 1**

### **DATASET**

Basado en el caso y Dataset de 312 Bisbe - Power BI esencial (I) - Análisis de ventas por países.pbix

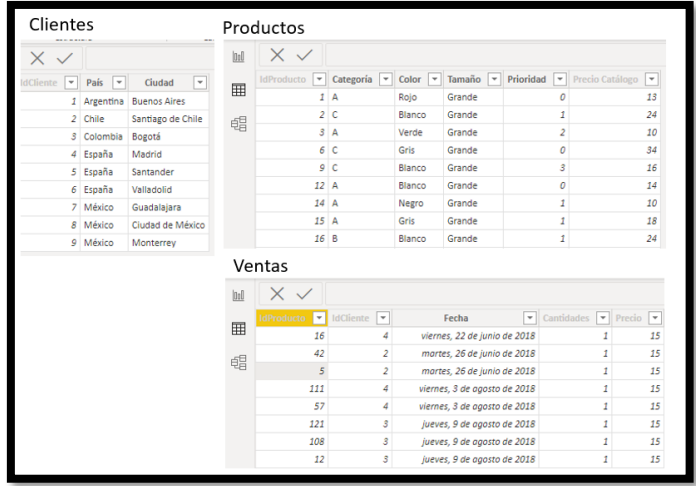

## **Modelo de datos y relaciones**

El modelo de datos y relaciones recordemos es el siguiente heredado del caso anterior.

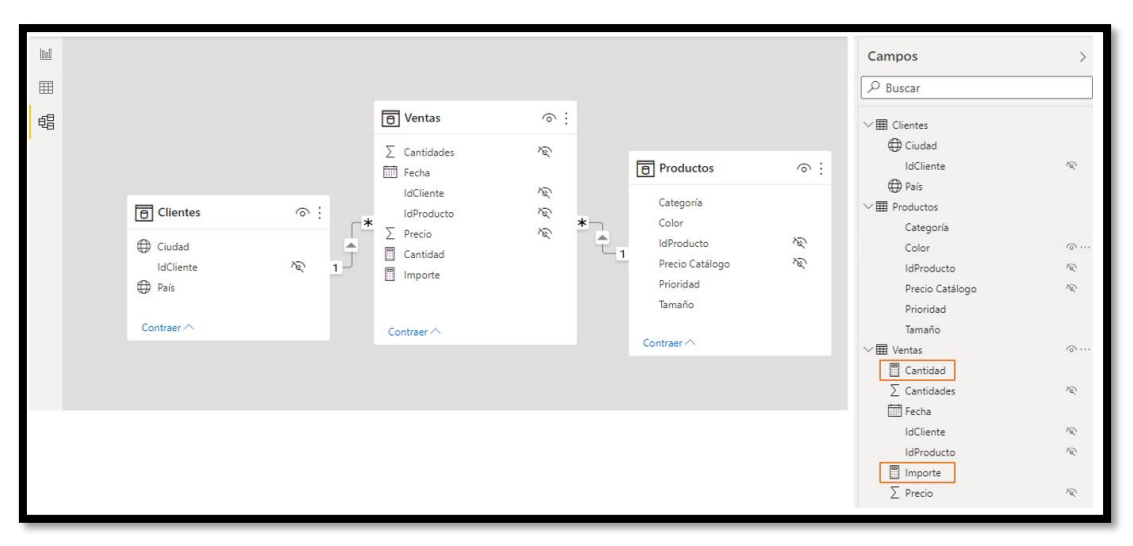

### **Medidas**

Hemos creado nuestras primeras medidas en el modelo, en concreto:

Deseamos contar con las siguientes medidas

- 1. Cuenta el número de ventas realizadas: **Total Nº de Ventas** = COUNTROWS(Ventas)
- 2. Cuenta el número de ventas realizadas a distintos clientes: **Clientes en ventas** = DISTINCTCOUNT(Ventas[IdCliente])
- 3. Total clientes de la empresa **Total Clientes** = COUNTROWS(Clientes)
- 4. Importe de la venta Usamos nuestra primera función interador con SUMX **Importe** = SUMX(Ventas,Ventas[Cantidades]\*Ventas[Precio])
- 5. Importe Catalogo Combinamos ahora la cantidad según ventas con el precio según la tabla producto correspondiente a nuestro catálogo. **Importes Catálogo** = SUMX(Ventas, Ventas[Cantidades] \* RELATED(Productos[Precio Catálogo]))
- 6. Diferencias Importes En este caso vamos a crear una medida como diferencia entre dos medidas anteriores, Importe de la Venta e Importe Catalogo **Diferencia Importe** = [Importe]-[Importe Catálogo]
- 7. Importe medio de venta por cliente Vamos a obtener el resultado de dividir el total de ventas por los clientes para así conocer el promedio de ventas por cliente. La función DIVIDE se ha diseñado para controlar de forma automática los casos de división entre cero y evitar el error. **Importe vs Clientes** = DIVIDE([Importes], [Clientes en ventas])

## **Reportes y Cuadros de Mando desarrollados**

Aplicamos las medidas a un objeto tipo tabla y a un objeto matriz tal y como se muestra

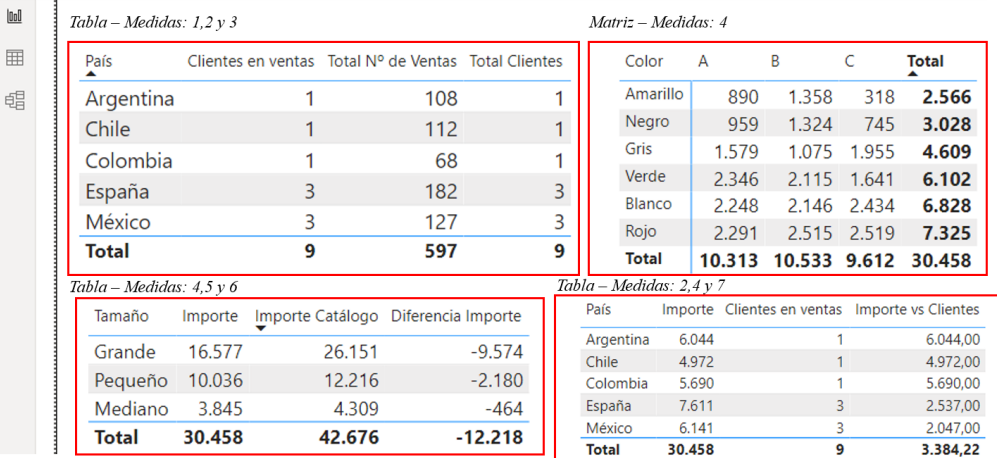